## **MediaWiki:Apihelp-feedwatchlist-exampledefault**

De Topo Paralpinisme

Afficher le flux de la liste de suivi

Récupérée de « [https://www.base-jump.org/topo/index.php?title=MediaWiki:Apihelp-feedwatchlist](https://www.base-jump.org/topo/index.php?title=MediaWiki:Apihelp-feedwatchlist-example-default)[example-default](https://www.base-jump.org/topo/index.php?title=MediaWiki:Apihelp-feedwatchlist-example-default) »

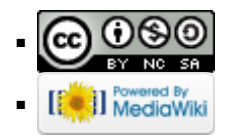